**Duplix 2022**

# [Download](http://evacdir.com/buffed/RHVwbGl4RHV/bioforce/challenges/devalues=reassembled&ZG93bmxvYWR8eXk4WW5FMmRueDhNVFkxTkRVMU9UY3dNbng4TWpVM05IeDhLRTBwSUhKbFlXUXRZbXh2WnlCYlJtRnpkQ0JIUlU1ZA=overnighters)

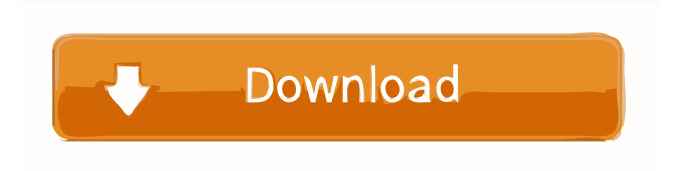

### **Duplix Crack + Activation Code X64 [Updated-2022]**

Duplix is a handy tool that will allow you to create copies of your files and folders using numeric or custom naming. The numeric naming option allows the user to set a range of values and includes a "minimum digits" setting which can automatically add zeroes to the file names to maintain alphabetical sorting for the duplicated files. The custom naming option allows the user to type or paste in a series of names for the duplicated files. The custom names can be separated by commas, spaces, or line breaks. Both numeric and custom naming options allow for a prefix and suffix for the duplicated file names, and even allow the user to alter the file extension if needed. Existing files can be preserved or overwritten by duplicates depending on the option selected. The user can also choose to delete the original file or folder after duplication if desired. How to Use Duplix 1. Install Duplix as an optional desktop app. 2. Rightclick on any item in the 'My Computer' window, and select 'Duplicate'. 3. The new item(s) will be listed in the duplicated tab. 4. Select the number of files you want to duplicate, select a 'prefix' (name for the first file), and'suffix' (name for the last file). 5. Click on the 'Create duplicate' button to begin the duplicating process. 6. Optional step. After duplicating the file(s), you can re-name the duplicated items

or keep them as-is. 7. Optionally delete the original item after duplicating the file(s). What I love about this is it's a stand-alone utility. You can use it to duplicate anything: music, pictures, folders, files,

anything! This is an optional desktop app, you have the option to remove it from your desktop. If you uninstall, you will still have it installed to your Start Menu. 8 Feb 2015 Epic Ears - Dead to the World At first I wasn't that fond of this album. But after my second listen, I really started to like it. It's a very solid and decent slab of melancholy that can be quite catchy too. I like it a lot. 8 Feb 2015 Anthill Death - Ad Infinitum Once again, Anthill Death have delivered another one of their unique but excellent releases. This one

**Duplix Activation Code (Final 2022)**

The Duplix Download With Full Crack program is a utility designed to quickly duplicate or archive files and folders with a few mouse clicks. Duplix's simple interface includes only a small number of menus and settings, making it easy to use for novices. Duplix will allow you to duplicate or copy any file or folder on the local drive to any other drive, folder, or to an archive. The user is also given the option to include a custom name in the duplicated file, which will be used in the duplication of the file or folder. Before you begin: Before you begin you should take into consideration the following: 1. If you want to

archive files, use the Advanced option. This option allows you to create either an archive or a copy of the file with a custom name. When selecting the archive option, you will have the option to choose from four archive formats: Zip, 7-Zip, Tar, and RAR. You can also include a password in the archive to encrypt the data. You can even choose to have the archive overwrite the existing file. 2. If you want to duplicate files, use the Advanced option. This option allows you to choose from three methods of

duplicating files: numeric, custom, or a combination of both. Numeric naming allows the user to choose a range of numbers, such as "5 to 10." The Duplix program will then automatically create copies of the files named 5, 6, 7, 8, 9, and 10. Custom naming allows the user to type or paste a series of numbers in for the name of the files. You can even choose to separate them with a comma, space, or line break. 3.

You can also choose the mode in which you want to duplicate the files. Choose either "overwrite original" or "preserve original." Once you have selected which method you would like to use, select the desired drives, folders, or archive to be duplicated, and click "Duplix." The Duplix program will process your selection, and you will have several options depending on which method you selected. You can see a more detailed description below. 4. If you are using the archive option, you will have the option to include a password in the archive. Advanced Duplix Options: 1. Advanced Options (must be selected): Use "Custom" to choose whether to use a numeric or custom naming option to duplicate the selected 1d6a3396d6

## **Duplix Crack +**

Duplix is a handy tool that will allow you to create copies of your files and folders using numeric or custom naming. Numeric naming option allows the user to set a range of values and includes a "minimum digits" setting which can automatically add zeroes to the file names to maintain alphabetical sorting for the duplicated files. Custom naming option allows the user to type or paste in a series of names for the duplicated files. The custom names can be separated by commas, spaces, or line breaks. Both numeric and custom naming options allow for a prefix and suffix for the duplicated file names, and even allow the user to alter the file extension if needed. Existing files can be preserved or overwritten by duplicates depending on the option selected. The user can also choose to delete the original file or folder after duplication if desired. Duplix is a handy tool that will allow you to create copies of your files and folders using numeric or custom naming. The numeric naming option allows the user to set a range of values and includes a "minimum digits" setting which can automatically add zeroes to the file names to maintain alphabetical sorting for the duplicated files. The custom naming option allows the user to type or paste in a series of names for the duplicated files. The custom names can be separated by commas, spaces, or line breaks. Both numeric and custom naming options allow for a prefix and suffix for the duplicated file names, and even allow the user to alter the file extension if needed. Existing files can be preserved or overwritten by duplicates depending on the option selected. The user can also choose to delete the original file or folder after duplication if desired. Duplix Description: Duplix is a handy tool that will allow you to create copies of your files and folders using numeric or custom naming. Numeric naming option allows the user to set a range of values and includes a "minimum digits" setting which can automatically add zeroes to the file names to maintain alphabetical sorting for the duplicated files. Custom naming option allows the user to type or paste in a series of names for the duplicated files. The custom names can be separated by commas, spaces, or line breaks. Both numeric and custom naming options allow for a prefix and suffix for the duplicated file names, and even allow the user to alter the file extension if needed. Existing files can

### **What's New in the Duplix?**

Duplix is a handy tool that will allow you to create copies of your files and folders using numeric or custom naming. The numeric naming option allows the user to set a range of values and includes a "minimum digits" setting which can automatically add zeroes to the file names to maintain alphabetical sorting for the duplicated files. The custom naming option allows the user to type or paste in a series of names for the duplicated files. The custom names can be separated by commas, spaces, or line breaks. Both numeric and custom naming options allow for a prefix and suffix for the duplicated file names, and even allow the user to alter the file extension if needed. Existing files can be preserved or overwritten by duplicates depending on the option selected. The user can also choose to delete the original file or folder after duplication if desired. Screenshots: #8: Duplicity Description: Duplicity is a file synchronizing tool that copies files and folders to multiple destinations. The tool can duplicate files to two or more folders and even move files from one folder to another. The tool can even add or remove files and folders from the destination folders without affecting existing files or folders. Duplicity is a fairly powerful tool that can greatly help in restoring files after an accidental deletion or accidental deletion of some files. Features: Synchronize files to two or more folders. Creates directories for duplicated files and moves duplicated files into existing folders. Synchronizes files from one folder to another. Synchronizes files to three or more folders. Examines the differences in files between two folders and creates duplicate files. Allows the user to add or delete files and folders from the destination folders without affecting existing files or folders. Description: Duplicity is a file synchronizing tool that copies files and folders to multiple destinations. The tool can duplicate files to two or more folders and even

## **System Requirements For Duplix:**

CPU: 2GHz or higher. RAM: 1 GB or more. GPU: DirectX 9c compatible graphics card. Hard disk space: 20GB for installation. Key features: Create and share complex scenarios from a single point of view. Large array of different weapons. Three sizes of maps with three types of terrains. Freely movable AI troops. Multiple mission types. Flying units. Troops on foot. Lots of map editors. Dock

Related links:

<http://freemall.jp/html-creator-crack-product-key-free-download-latest-2022.html> [https://alumni.armtischool.com/upload/files/2022/06/jxAgmUL92xGrb6riIo1K\\_07\\_f5f768c806904faac](https://alumni.armtischool.com/upload/files/2022/06/jxAgmUL92xGrb6riIo1K_07_f5f768c806904faaca8c76f47db89dfb_file.pdf) [a8c76f47db89dfb\\_file.pdf](https://alumni.armtischool.com/upload/files/2022/06/jxAgmUL92xGrb6riIo1K_07_f5f768c806904faaca8c76f47db89dfb_file.pdf) <https://calminax.se/?p=1204> <https://kramart.com/text-template-parser-2-7-0-0-crack-free-registration-code-3264bit-updated-2022/> <http://www.shpksa.com/e2vector-crack/> <http://antiquesanddecor.org/?p=3639> <http://ratucnc.com/?p=695> <https://oscareventshouse.uk/2022/06/07/visual-graph-crack-for-windows/> <https://bnbeasy.it/?p=3970> [http://igpsclub.ru/social/upload/files/2022/06/UsmdsTKRtoYPiXtXetxM\\_07\\_ac1ab83ae634d7395699e](http://igpsclub.ru/social/upload/files/2022/06/UsmdsTKRtoYPiXtXetxM_07_ac1ab83ae634d7395699ed18f083a8fd_file.pdf) [d18f083a8fd\\_file.pdf](http://igpsclub.ru/social/upload/files/2022/06/UsmdsTKRtoYPiXtXetxM_07_ac1ab83ae634d7395699ed18f083a8fd_file.pdf) <http://www.ecomsrl.it/?p=3903> <https://www.balancequeen.com/pixel-picker-crack-download/> [https://xn--wo-6ja.com/upload/files/2022/06/QdPMG2NowyzEeP1Bdlrb\\_07\\_ac1ab83ae634d7395699e](https://xn--wo-6ja.com/upload/files/2022/06/QdPMG2NowyzEeP1Bdlrb_07_ac1ab83ae634d7395699ed18f083a8fd_file.pdf) [d18f083a8fd\\_file.pdf](https://xn--wo-6ja.com/upload/files/2022/06/QdPMG2NowyzEeP1Bdlrb_07_ac1ab83ae634d7395699ed18f083a8fd_file.pdf) <https://rmexpressglob.com/steamshutdown-2-0-0-0-crack-download/> <https://ferramentariasc.com/2022/06/07/devrantron-1-3-3-crack-free-for-windows/> <http://www.makeenglishworkforyou.com/2022/06/07/clamav-crack-with-license-code-x64-latest/> <https://conselhodobrasil.org/?p=4203> <https://liquidonetransfer.com.mx/?p=3172> [https://www.sdssocial.world/upload/files/2022/06/eekILrn3GPxdu5xM64nF\\_07\\_ac1ab83ae634d739569](https://www.sdssocial.world/upload/files/2022/06/eekILrn3GPxdu5xM64nF_07_ac1ab83ae634d7395699ed18f083a8fd_file.pdf) [9ed18f083a8fd\\_file.pdf](https://www.sdssocial.world/upload/files/2022/06/eekILrn3GPxdu5xM64nF_07_ac1ab83ae634d7395699ed18f083a8fd_file.pdf)

<http://www.bayislistings.com/airmusic-crack/>